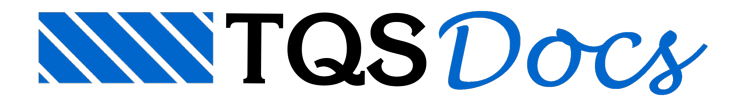

# Locação Geométrica

Trataremos neste item daconstrução de coordenadas, que permitirão mais tarde locar elementos gráficos sobre o desenho.

Tanto alocação geométrica de coordenadas quanto o desenho de elementos básicos (linhas, textos, etc) seguem um esquema semelhante ao usado no TQS-Formas.

# Definição de valores numéricos

Valores numéricos são usados em coordenadas, distâncias,ângulos, dimensões, etc. O sistema permite aconstrução de expressões aritméticas sempre em lugares onde valores numéricos sejam esperados.

### Operações básicas

Os seguintes símbolos são usados para expressar as operações aritméticas básicas:

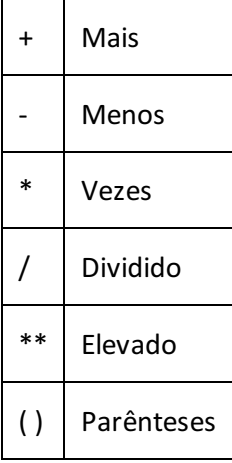

# Expressões aritméticas

O sistema interpreta expressões aritméticas de uma forma simplificada: sempre da esquerda para a direita, sem consideração da precedência algébrica dos operadores. Por exemplo:

- 3 + 4 resulta em 7, enquanto que
- $3 + 4 \times 5$  resulta em 35 e não em 23, pois o programa efetua asoma de 3 com 4 primeiro.

Paracompensar, o DP permite o uso de parênteses. Na expressão anterior, para multiplicar 4 por 5 primeiro, fazemos:

```
3 + (4 * 5)
```
 $($   $(3 * * 2) + (4 * * 2)$  ) \*\* 0.5 resulta em 5

### Funções

Além dos operadores aritméticos básicos, existem funções que podem ser usadas dentro de expressões aritméticas. Uma função é chamada pelo nome, seguida de argumentos entre parênteses:

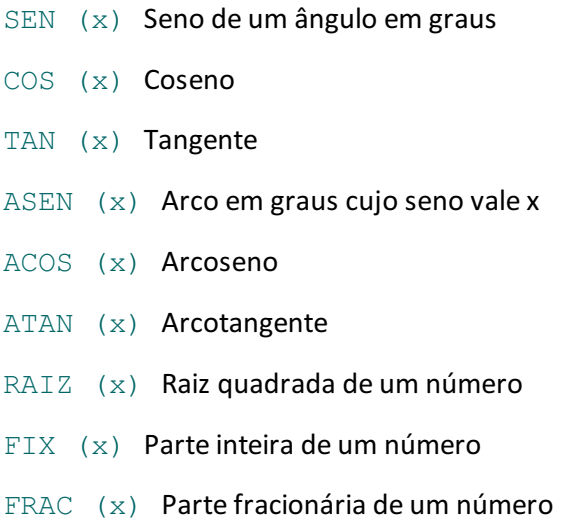

ABS (x) Valor positivo de um número

A função SEN pode ser chamada também de SIN, e a função RAIZ de SQRT. Exemplo de expressão aritmética com tangente:

(90 + 12) / TAN (60)

#### Operadores Geométricos

Além das funções mostradas acima, existem operadores geométricos, que serão mostrados em detalhe adiante. Estes operadores trabalham sobre nós, e retornam um valor que pode ser usado normalmente dentro de uma expressão aritmética:

DIS nno1 nno2 Distância entre 2 nós DX nno1 nno2 Delta X entre 2 nós DY nno1 nno2 Delta Y entre 2 nós X nno X de um nó Y nno Y de um nó DIR nno1 nno2 Direção de 2 nós

Por exemplo, DIS 5 6 representa a distância entre os nós 5 e 6 e X10 a abscissa do nó 10. O conceito de nós será visto logo adiante.

# **Ângulos**

Ângulos são valores numéricos, que podem ser formados por qualquer tipo de expressão aritmética.Todos os ângulos definidos na entrada de dados são em graus decimais.

Ângulos podem ser definidos também em graus, minutos e segundos. A sintaxe é:

```
graus ^ minutos segundos
```
O caractere (^) avisa ao sistema que a seguir seguem medidas angulares em minutos e segundos. Por exemplo,

```
30 ^ 10 20
```
significa 30, 10 minutos e 20 segundos. O mesmo valor decimal vale 30.1722.

### Expressões lógicas e outras funções

Expressões lógicas, usadas em comandos condicionais podem fazer parte de expressões numéricas. O seu uso será visto no capítulo Controle de fluxo.

Funções demanipulação de valores alfanuméricos (cadeias de caracteres) também podem fazer parte de expressões numéricas, e seu uso serávisto no capítulo Variáveis emacro-substituição.

# Nós e coordenadas

Todos os elementos gráficos são armazenados em função de suas coordenadas XY. Nós são coordenadas que recebem um número de identificação (número entre 1 e 30.000). A vantagem de se construir nós é que uma vez definidas suas coordenadas, estas podem ser reutilizadas qualquer número de vezes, apenas referenciando-se o número do nó. Outras aplicações, tais como o TQS-Formas usam nós também como base para definição de todos os outros elementos.

Nós são definidos através de um par de coordenadas, mas um par de coordenadas também pode ser definido em função de outros nós existentes. Vamos então mostrar aconstrução de coordenadas e de nós gradativamente.

Nós e outros elementos de desenho são construídos dentro daseção de DESENHO. Paratestar os exemplos aseguir, é necessário abrir primeiro estaseção.

# Modos de definição de nós

Nós podem ser definidos de 4 modos:

nno coord OFFSET valor coord1 coord2 INTERSECCAO linha linha PROJECAO coord1 coord2 coord3

#### onde:

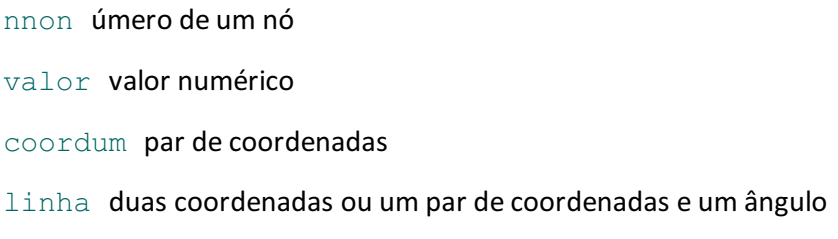

No primeiro caso, define-se o nó por suas coordenadas. Por exemplo:

#### 15 300, 10

significa: Nó 15, nas coordenadas (300, 10). A definição completa do que podem ser coordenadas serávistalogo a seguir.

Nos casos de OFFSET, INTERSECÇÃO e PROJEÇÃO são feitas construções geométricas que resultam nas coordenadas de um nó; nos 3 casos, usa-se a definição de coordenadas.

# Definição de coordenadas

Coordenadas podem ser absolutas ou relativas a nós existentes, e os valores X,Y(ou distância e ângulo) podem ser compostos por expressões aritméticas.

#### Coordenadas absolutas

A forma mais simples de definição de um par de coordenadas é pelo seu valor:

```
x,y
```
Assim, em:

15 300,10

definimos as coordenadas (300,10) como sendo do nó 15. Uma segunda alternativa para a definição do valor das coordenadas é pelo formato polar:

distância < ângulo

Por exemplo, em:

 $20100 < 45$ 

temos o nó 20 à distância da origem (0,0), formando um ângulo de 45 em relação ao eixo X (coordenadas (70.7, 70.7)).

#### Coordenadas relativas

Pode-se definir um par de coordenadas a partir de outro par, de um nó existente. As variações possíveis são:

nno nno @ dx, dy nno @ dist < ângulo

No primeiro caso, as coordenadas resultantes são as coordenada do nó de número nno. Isto significa que sempre no lugar de um par de coordenadas podemos fornecer o número de um nó.

No segundo caso, são as coordenadas do nó fornecido mais um deslocamento (dx,dy).

No terceiro caso, são as coordenadas do nó fornecido, mais uma distância e um certo ângulo em relação ao eixo X. Por exemplo:

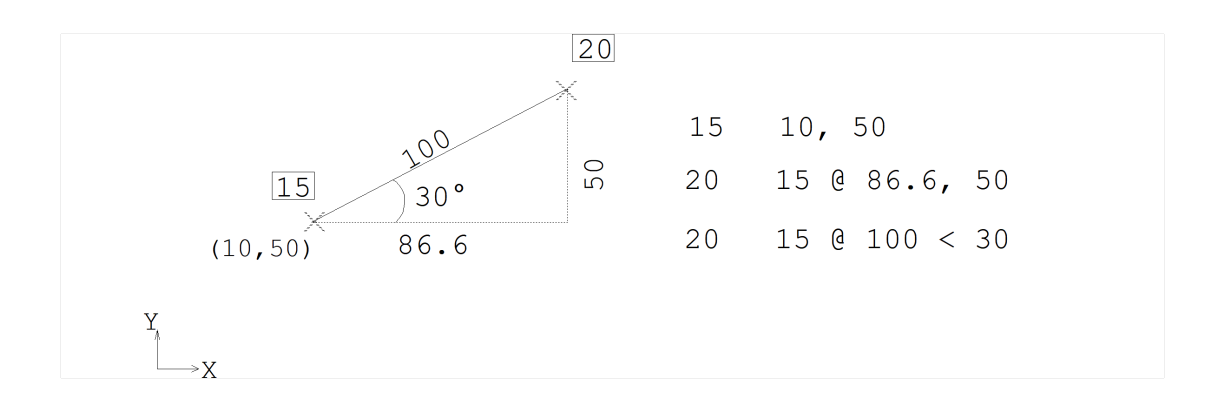

Na figura temos:

O nó 15 nas coordenadas (10,50).

O nó 20, nas coordenadas do nó 15, mais 86.6 de deslocamento na direção X e 50 de deslocamento na direção Y.

O mesmo nó 20, definido de forma diferente: estáà distância 100 do nó 15, formando a direção 15-20 um ângulo de 30 em relação ao eixo X.

## Uso de expressões aritméticas

Quando codificamos coordenadas X,Y fornecemos 2 valores: um para X e um para Y. No lugar de valores numéricos, o sistema permite o fornecimento de expressões aritméticas, com funções e operadores geométricos vistos anteriormente.

A principal vantagem da interpretação de expressões aritméticas é que em vez do projetista calcular as coordenadas exatas de cada nó fazendo as contas manualmente, ele pode especificar diretamente quais foram às operações que o levaram a um determinado par de coordenadas. Com isto, ficam autodocumentadas as construções geométricas e aritméticas que levaram alocação de cada nó; mais tarde, se houver um erro qualquer na definição do desenho, será muito mais fácil a verificação da posição de cada nó.

No exemplo aseguir, vemos dois modos de construção do nó partir do nó 17, compondo medidas com expressões aritméticas. O segundo modo será explicado logo a seguir.

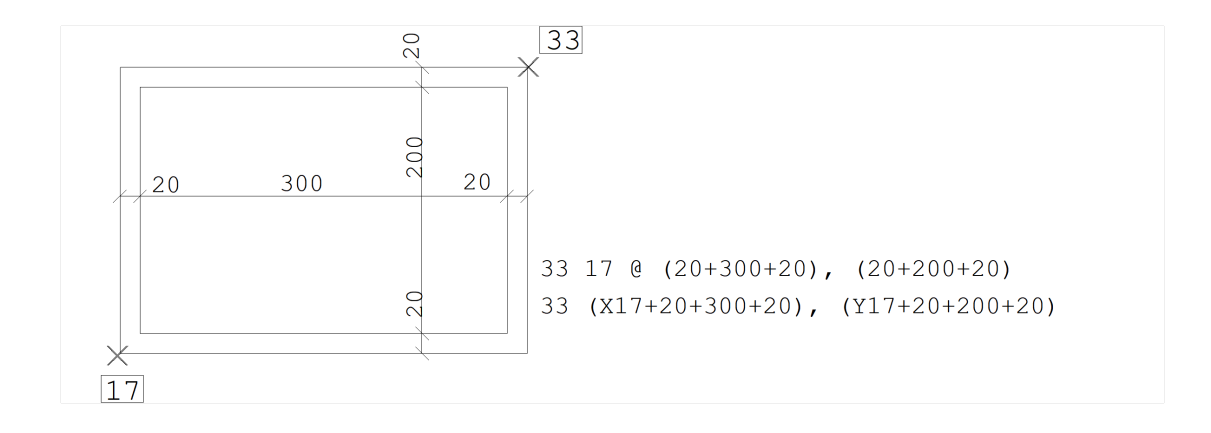

# Abscissas e ordenadas de nós conhecidos

Quando usamos o caractere @ para a entrada de valores relativos a um nó, estamos tomando como valor inicial o X e o Y do mesmo nó. Existe um modo de tomarmos ordenadas e abscissas de nós diferentes para a definição de um outro nó. Paraisto são usados os operadores:

- X nno
- Y nno

Onde nno é o número do nó do qual estamos tomando a abscissas X ou ordenada Y. É importante lembrar que para o programa, X nno e Y nno se comportam como valores simples, e como tais podem ser combinados a outros por meio de operações aritméticas. No exemplo aseguir, definimos os nós 11 e 13 do canto de um retângulo em função do X e Y dos nós 15 e 20 já definidos (os exemplos com DX e DYserão explicados aseguir).

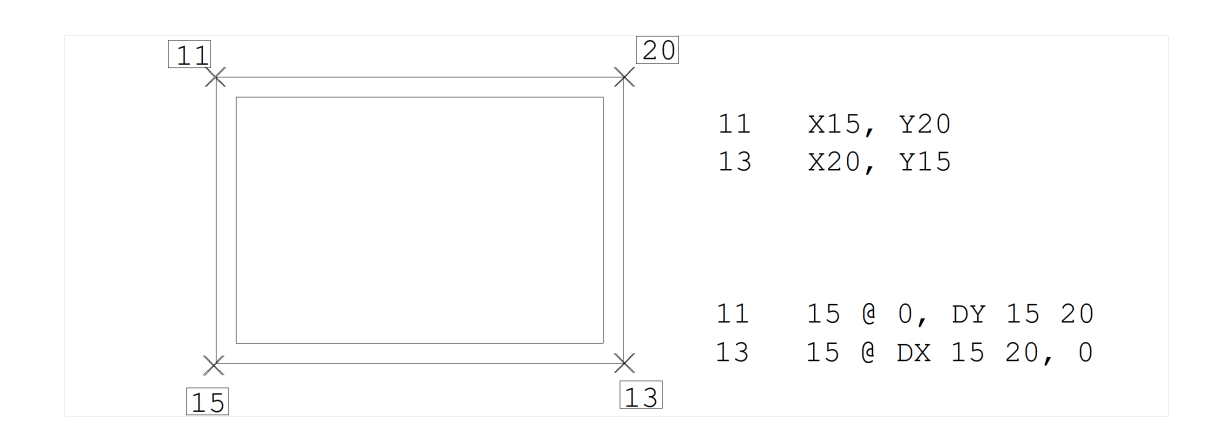

No próximo exemplo, os nós 25 e 35 são colocados no ponto médio entre os nós 10 e 30, e 20 e 40.

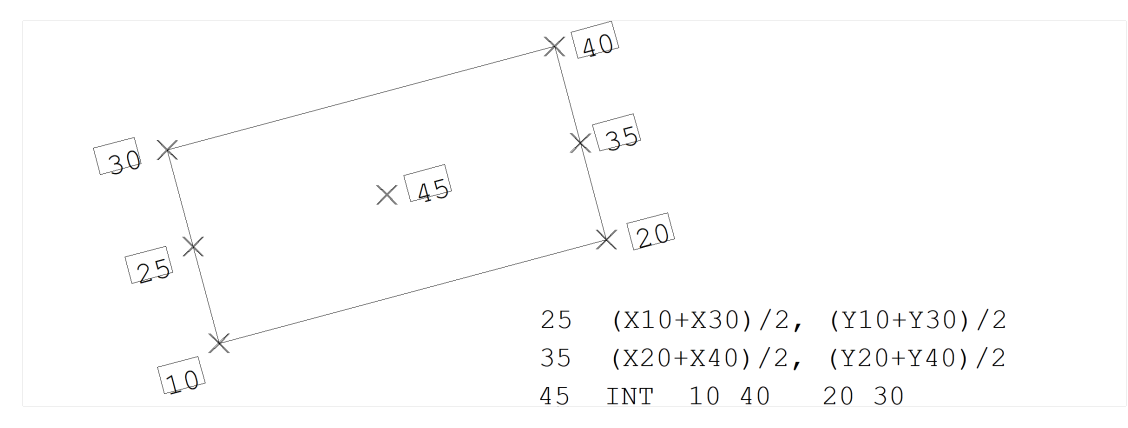

### Deslocamentos e distâncias entre nós

Outra opção para a entrada de valores são os operadores

```
DX nno1 nno2
DY nno1 nno2
DISTANCIA nno1 nno2
```
No primeiro caso, o valor resultante é a diferença entre o X do nó nno2 e o X do nó nno1. O segundo caso é semelhante, mas os valores tomados são de Y. A entrada de DX e DY geralmente é feita em definições relativas a nós, no formato deltax, deltay.

No terceiro caso, a resultante é a distância entre os nós nno1 e nno2. Este tipo de definição é geralmente utilizada em definições relativas a nós, no formato distância < ângulo.

# Ângulos entre nós

Muitas vezes, a direção formada por 2 nós é paralela a direção de outros 2 nós já definidos. Em outros casos, a direção formada por 2 nós forma um ângulo conhecido em relação a outra direção conhecida que não o eixo X. Para isto, existe um modo de definição de ângulos, que retorna uma direção conhecida. Esta direção então pode ser alterada para formar a direção desejada.

Onde nno1 e nno2 são números de nós já definidos. Não devemos esquecer que ângulos são positivos sempre no sentido anti-horário. Na figura a seguir, o nó 32 (a ser definido) forma com o nó 21 um ângulo de 30 no sentido horário (negativo) em relação à direção dos nós 13 e 21.

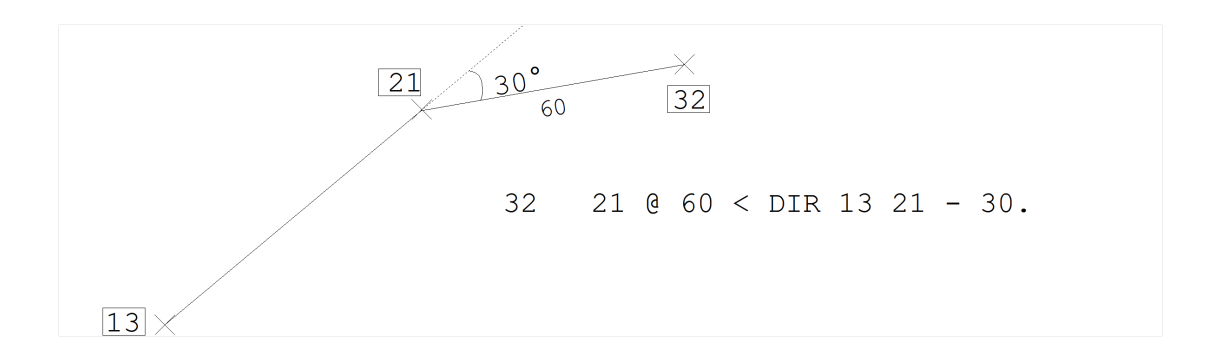

### Uso de funções trigonométricas

O modo polar de entrada de coordenadas (distância < ângulo) resolve os casos onde são conhecidos um ângulo e uma hipotenusa de um triângulo retângulo. Para resolvermos problemas onde são conhecidos apenas um ângulo e um cateto, é necessário o uso de funções trigonométricas, talcomo no exemplo seguinte. Vamos determinar as coordenadas do nó partir do nó 10:

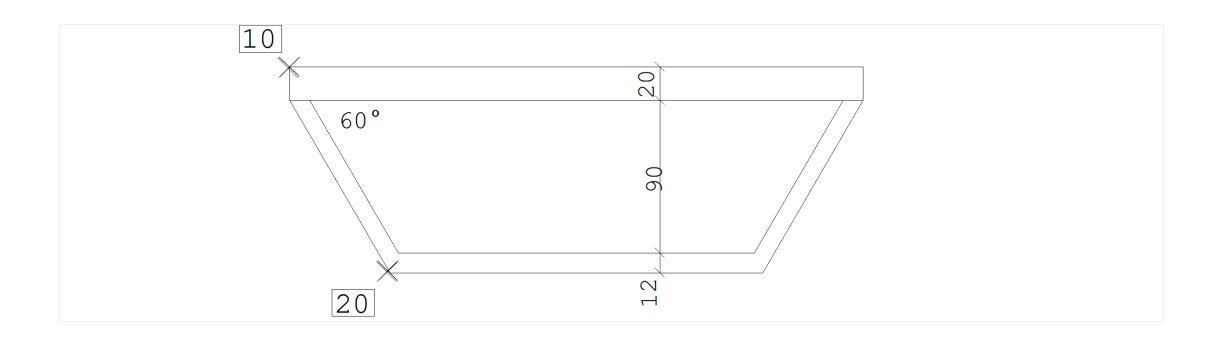

20 10 @ (90 + 12)/TAN (60),  $-(20 + 90 + 12)$ 

#### Uso de coordenadas

Comandos de desenho tais como POLIGONAL para traçado de linhas conectadas tem uma sintaxe que exige a entrada de coordenadas. Por exemplo:

```
POLIGONAL coord1; coord2; ....
```
Resumindo o que vimos, um par de coordenadas pode ser:

x, y

dist < ang

```
nno
nno @ dx, dy
nno @ dist < ang
```
onde cada um dos valores numéricos pode ser dado por uma expressão aritmética.

# **OFFSET**

Um nó pode ser definido por um offset em relação a uma reta:

```
nno OFFSET valor coord1 coord2
```
O comando OFFSET permite uma forma simplificada de se definir nós que formam um ângulo de 90 com uma determinada direção. O nó resultante está a uma distância fornecida dos pontos 1-2, na altura do ponto 2, e a direita da direção 1-2 se a distância for positiva.

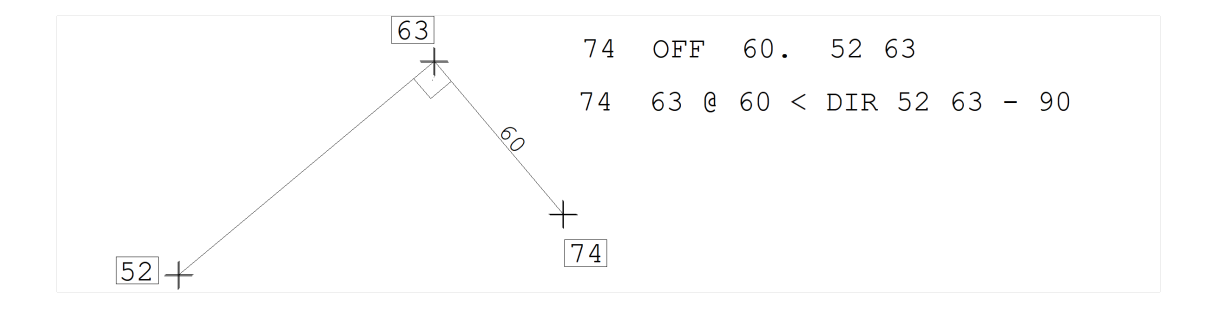

Note que o comando OFFSET pode ser substituído (com um pouco mais de trabalho) por uma definição de coordenada relativa.

# **INTERSECÇÃO**

O comando INTERSECÇÃO determina as coordenadas de um nó resultante da intersecção de duas linhas:

```
nno INTERSECCAO linha1 linha2
```
Cada uma das linhas pode ser definida por duas coordenadas ou pelo par: coordenadas e um ângulo:

```
coord1 coord2
```
coord ANG angulo

Numa das figuras anteriores nós vimos uma intersecção realizada pelo fornecimento de 4 pontos, cada 2 definindo uma linha. Na figura abaixo uma intersecção entre faces de pilares é feita com duas linhas definidas por ponto e

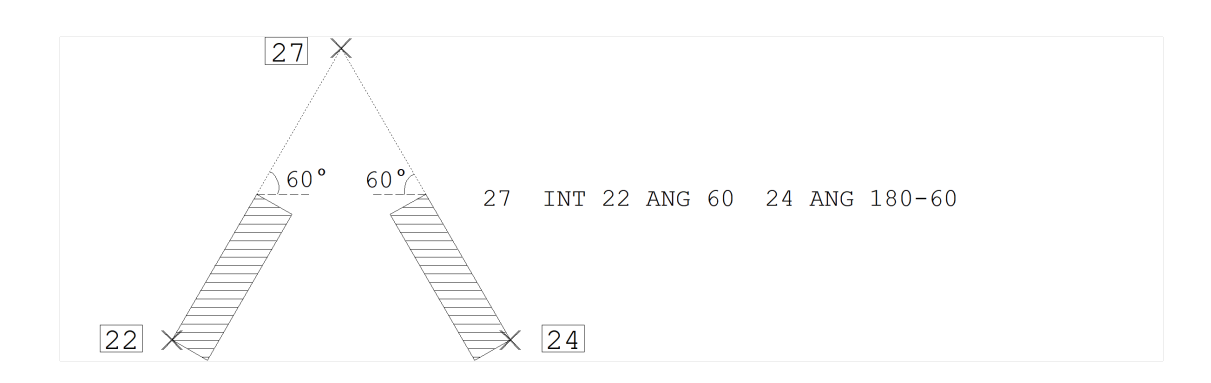

# PROJEÇÃO

O comando PROJEÇÃO projeta ortogonalmente as coordenadas coord1 sobre umaretaformada pelas coordenadas coord2 e coord3:

#### nno PROJECAO coord1 coord2 coord3

No exemplo aseguir, os nós 1, 2, 3 e 4 já estão definidos; os nós 6 e 7 são obtidos por meio de projeção.

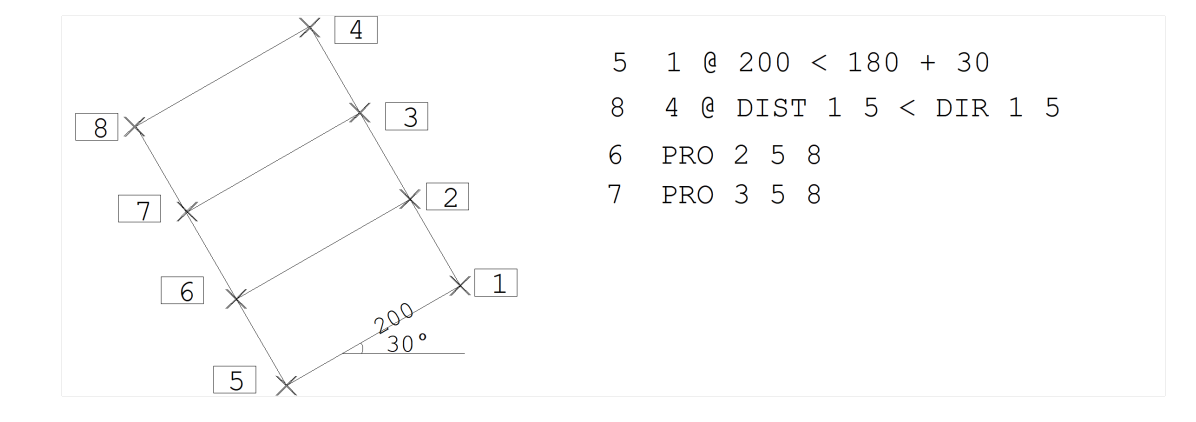

# Sistema local de coordenadas

É muito comum encontrarmos desenhos onde grandes quantidades de linhas sejam paralelas a direções diferentes dos eixos X e Y do sistemaglobal de coordenadas. A definição destas linhas seria muito trabalhosa pela entrada de distâncias e ângulos.

Para cobrir estes casos, o sistema permite definir a qualquer momento um sistema local de coordenadas, transladado e girado em relação ao sistema global. No início do processamento, o chamado Sistema Local Atual coincide com o sistemaglobal, com origem (0,0) e ângulo de rotação de zero grau.

Todas as entradas de ângulos, distâncias e deltas são sempremedidas em relação ao sistemalocalatual de coordenadas. O comando LISTAR (pág. 102) também mostra a coordenadas de nós pelo sistema local atual.

#### ORIGEM [coord] [ANGULO angulo]

coord são as coordenadas do sistemalocalmedidas em relação ao sistemaglobal de coordenadas.Se estas coordenadas não forem fornecidas serão assumidas (0,0).

ângulo é o ângulo de rotação do sistema em relação ao eixo X do sistema global. Se o ângulo não for fornecido, será adotado zero (e, portanto somente a palavra ORIGEM é suficiente pararetornar o sistema de coordenadas para o global).

Todas as coordenadas são armazenadas internamente pelo sistemaglobal de coordenadas. A plotagem do desenho é feita sempre com o eixo X global paralelo ao papel, e é independente da posição do desenho em relação aos eixos globais.

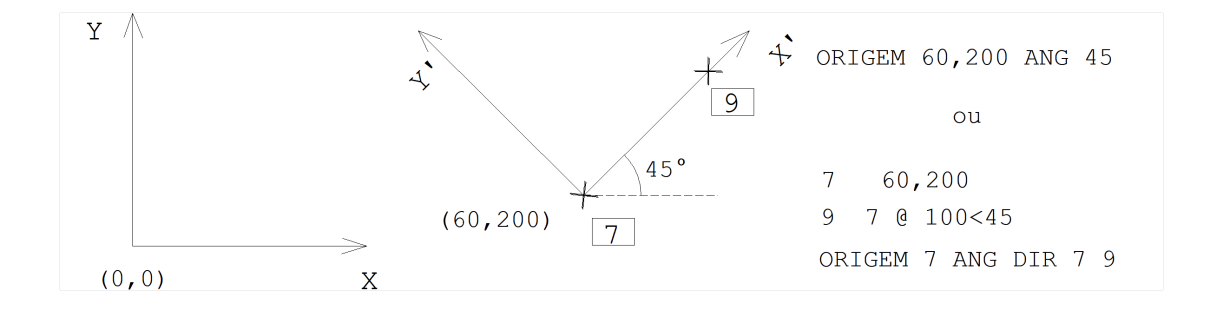

# Geração de nós

Para a definição de nós em desenhos de geometria uniforme, existem comandos de geração em linha e em malha.

### Geração de nós em linha

Nós podem ser gerados ao longo de uma linha, com espaçamento e numeração uniforme. A sintaxe para definição destageração consiste numa extensão do comando de definição de nós. Após a definição do nó (por coordenadas ou construção geométrica) define-se opcionalmente os dados de geração, conformemostraafiguraseguinte:

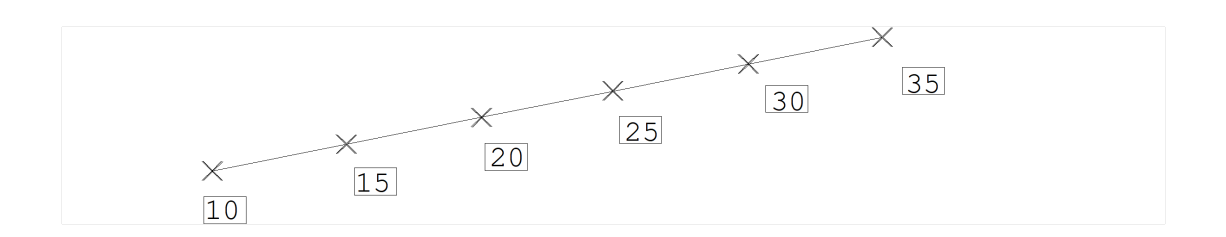

#### 10 10,50 A 35 PASSO 5 15,5

Aqui vemos o nó 10 definido nas coordenadas (10,50). Foram gerados a partir do nó 10, os nós 35, com numeração

aumentando de 5 em 5 e incremento de coordenadas delta-x de e delta-y de . A sintaxe completa do comando é:

nno coord[A nno2 [PASSO num ] coord2 ]

Este comando define os nós nno até nno2, com incremento de numeração num e incremento de coordenadas coord2 a partir de coord. O passo de incremento de número de nó é opcional, e quando não fornecido é assumido 1.

A geração de nós em linha naverdade pode ser feitaa partir de qualquer definição de nó, incluindo os comandos de construção geométrica, como por exemplo:

#### 50 PRO 40 21 22 A 60 10,10

Neste comando, o nó 50 foicriado a partir da projeção do nó 40 sobre areta 21-22. Os nós 60 foram criados então, com incrementos de coordenadas de (10,10), a partir do nó 50.

#### Geração de nós em malha

Nageração de nós em malha, pode-se gerar um conjunto de nós de numeração uniforme, mas de espaçamento irregular. A geração consiste em interceptar dois conjuntos de retas em duas direções diferentes, cada reta definida por um nó e uma direção.

Para poder fazer uso dageração em malha, é necessário antes planejar uma numeração uniforme dos nós da malha. A figura seguinte mostra um exemplo típico de geração de uma malha de nós:

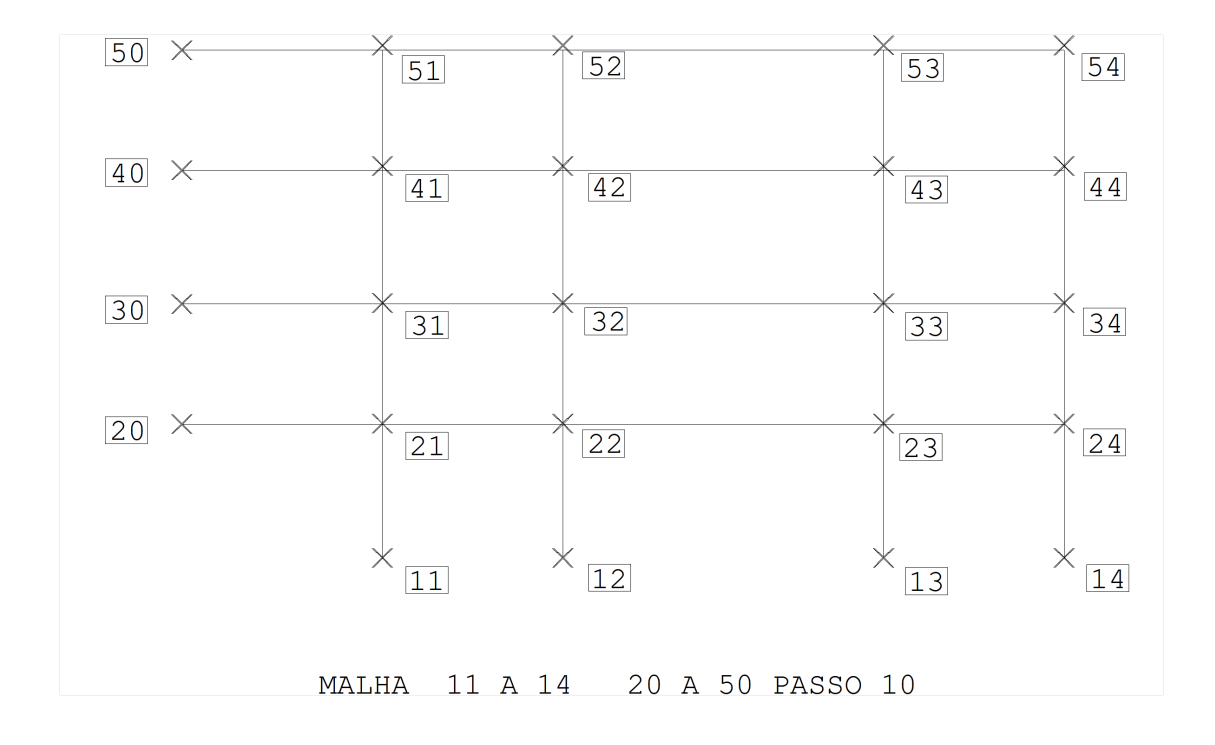

Nesta figura foram interceptados dois conjuntos de retas: o conjunto dos nós 14 (passo 1 default), com ângulo de 90 (default) e o conjunto dos nós 50 (passo 10) com ângulo de zero graus (default). Os nós resultantes das intersecções

foram numerados a partir do segundo conjunto, com o incremento de numeração do primeiro conjunto. Note que:

Os nós 11, 12, 13 e 14 foram previamente criados, e não tem espaçamento necessariamente regular.

Os nós 20, 30, 40 e 50 foram previamente criados, e também não tem espaçamento necessariamente regular.

As retas passando pelos nós 14 tem um ângulo de 90.

As retas passando pelos nós 50 tem um ângulo de zero grau.

A numeração de cada nó gerado é feita por linha, usando-se o número do nó a esquerda, incrementado pelo passo de numeração do conjunto 1 de nós.

A numeração dos nós 14 e 50 foi planejada paraser regular, e não criar "choques" de numeração dos nós gerados.

A sintaxe completa do comando de geração é:

```
MALHA conjunto-1 conjunto-2
```
onde conjunto refere-se a um conjunto de linhas formadas por um nó e uma direção. Cadaconjunto é codificado da seguinte forma:

```
nno1 A nno2 [PASSO num] [ANG angulo]
```
O passo de numeração de nós é opcional, e se não fornecido é adotado 1. O ângulo opcional define a direção de intersecção das retas do conjunto. O default deste ângulo é de 90 para o conjunto 1 e de zero graus para o conjunto 2.